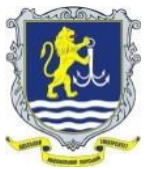

**ОДЕСЬКИЙ НАЦІОНАЛЬНИЙ МОРСЬКИЙ УНІВЕРСИТЕТ**

**Навчально-науковий інститут інформаційних технологій та інноваційного підприємництва (ЗАТВЕРДЖЕНО НМК ННІІТтаІП (Протокол №3 від 18.10.2022) Кафедра «Технічна кібернетика й інформаційні технології ім. професора Р.В. Меркта»» (СХВАЛЕНО кафедрою (Протокол №4 від 26.09.2022)** 

## **СИЛАБУС**

## **навчальної дисципліни «ІНФОРМАТИКА (загальний курс)»**

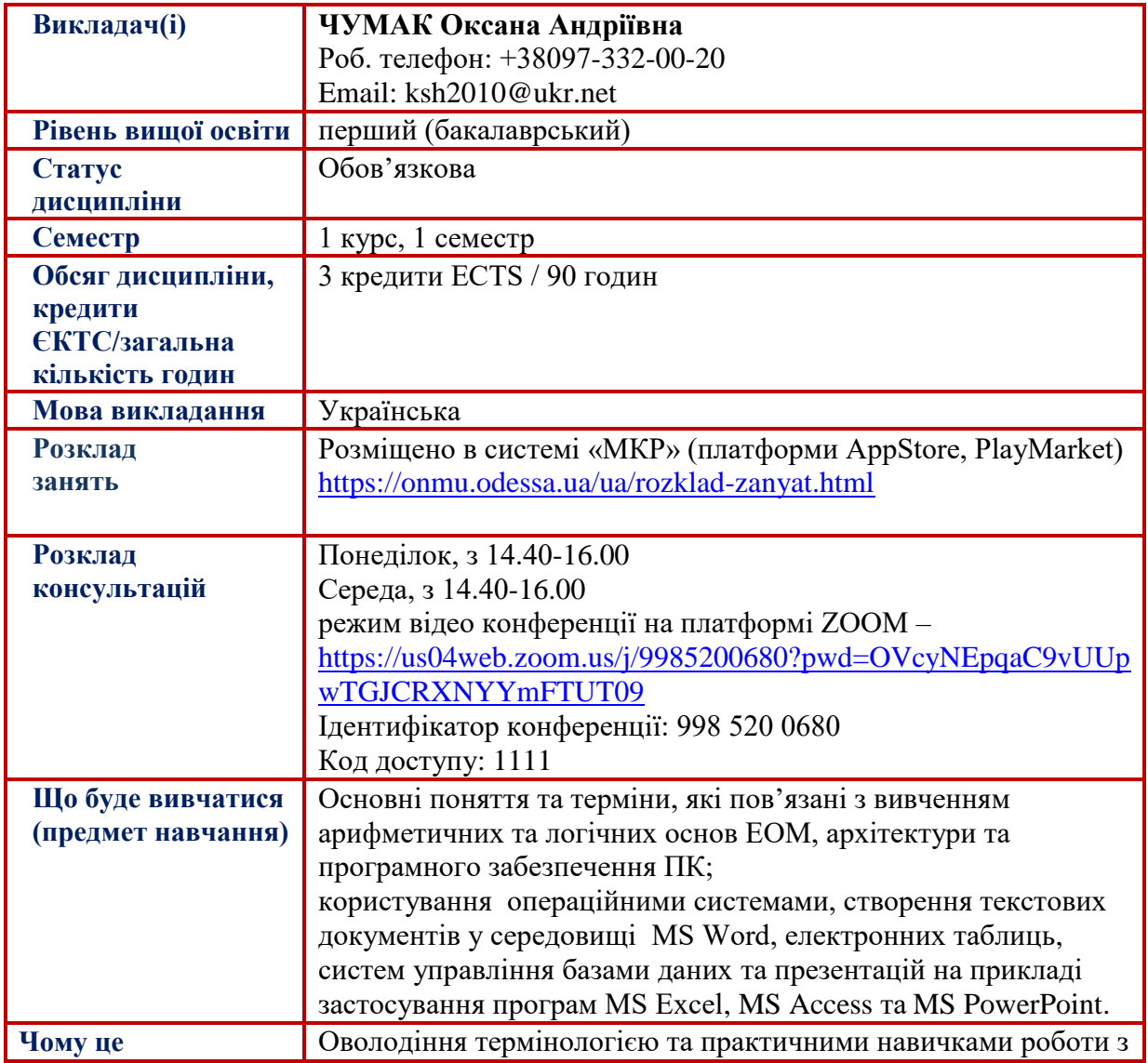

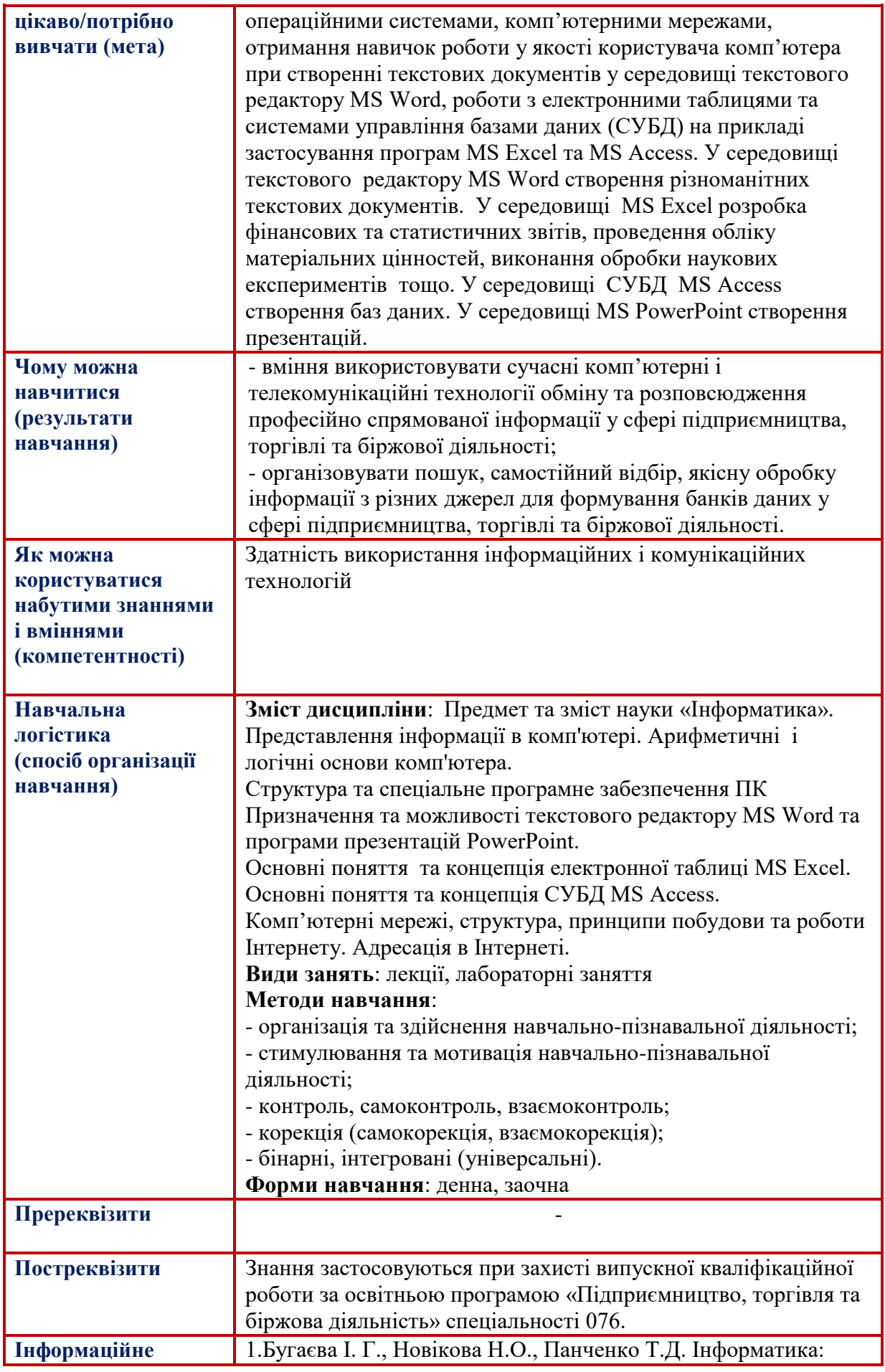

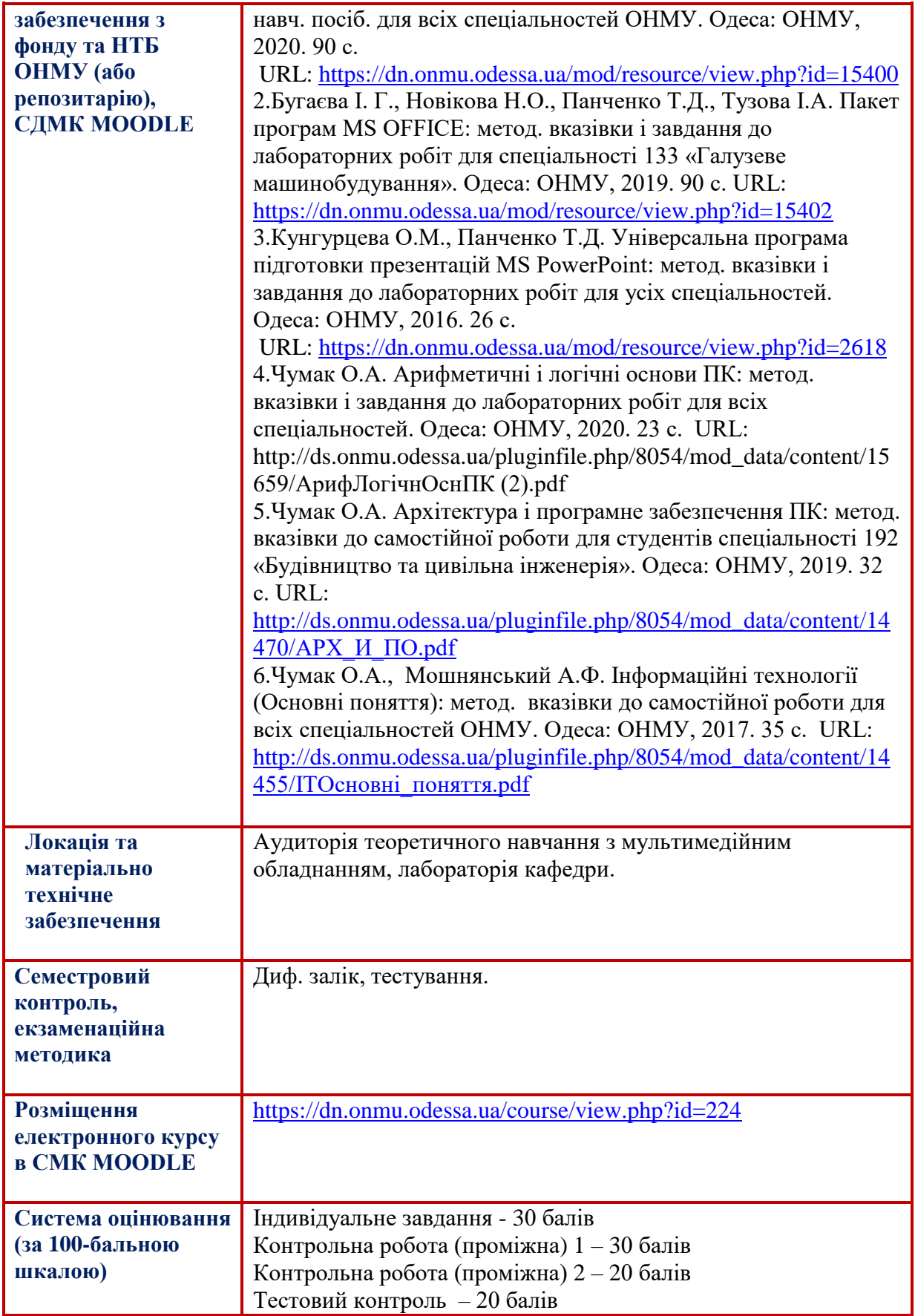